## Cheatography

## Windows 8 Hotkeys Keyboard Shortcuts by [Maelu](http://www.cheatography.com/maelu/) via [cheatography.com/674/cs/298/](http://www.cheatography.com/maelu/cheat-sheets/windows-8-hotkeys)

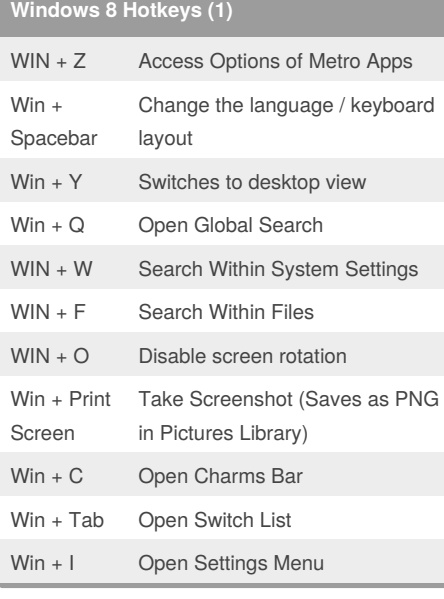

## **Windows 8 Hotkeys (2)**

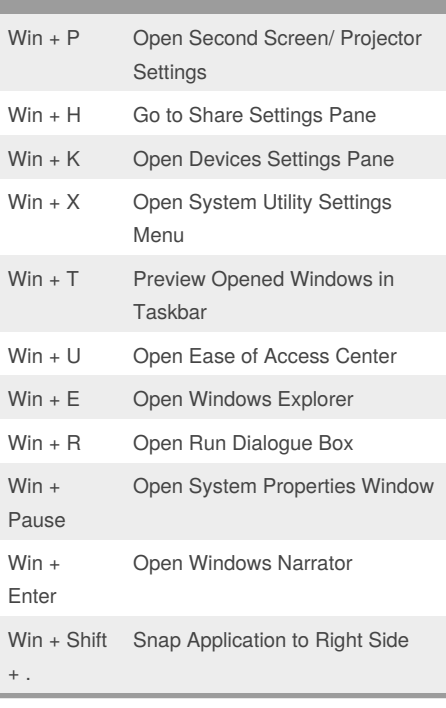

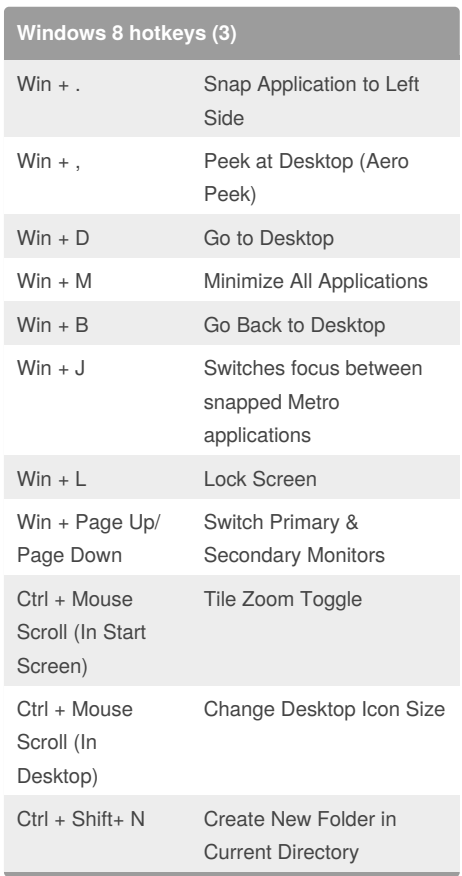

## By **Maelu**

[cheatography.com/maelu/](http://www.cheatography.com/maelu/)

Published 4th March, 2012. Last updated 17th May, 2015. Page 1 of 1.

Sponsored by **CrosswordCheats.com**

Learn to solve cryptic crosswords! <http://crosswordcheats.com>